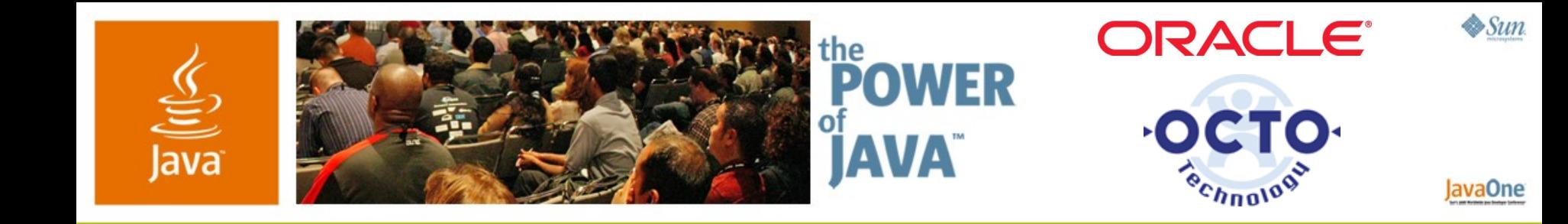

#### **Simplify Enterprise Development With Scripting**

#### **Guillaume Laforge**

Software Architect OCTO Technology http://www.octo.com

TS-1246

**Tim Gleason/Tugdual Grall** OracleAS Development Oracle Corporation http://www.oracle.com

2006 JavaOne<sup>sM</sup> Conference | Session TS-1246 |

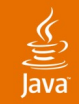

#### Simplifying Enterprise Development with Scripting **Groovy Goal of This Talk**

Learn how **scripting** can increase your productivity and help you build and test solutions faster on the **Java™ Platform, Enterprise Edition**

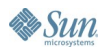

## **Agenda**

Scripting back on rails What is Groovy, and why it matters? Groovy syntax, APIs and beyond SOA scripting JSR 223, an API to rule them all **Conclusion** 

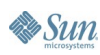

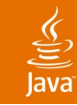

## **Agenda**

# **Scripting back on rails** What is Groovy, and why it matters? Groovy syntax, APIs and beyond SOA scripting JSR 223, an API to rule them all **Conclusion**

#### lavaOne

#### ₹

## **Full Steam Ahead on Scripting!**

- Scripting languages are in fashion (again?)
	- **AJAX** with JavaScript ™ technology, and **Ruby on Rails** with Ruby
- **Java SE 6 integrates JSR 223** with Rhino
- JCPSM agreed to standardize Groovy (JSR 241) and BeanShell (JSR 274)
- Upcoming bytecode **invokeDynamic** (JSR 292)
- Microsoft also believe in dynamic languages and hire IronPython lead
- Need simplicity to overcome enterprise development complexity **Groovy can help!**

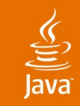

#### **Scripting Integration Patterns**

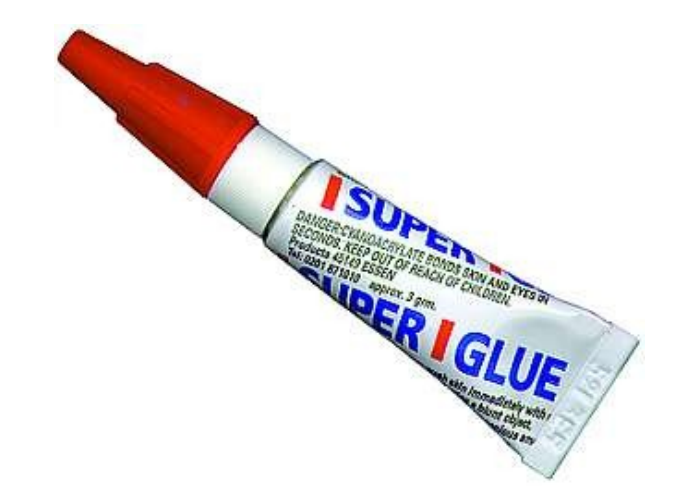

#### **"Super-glue" Pattern**

Glue together isolated components or applications to make them interact and bring value through the combination

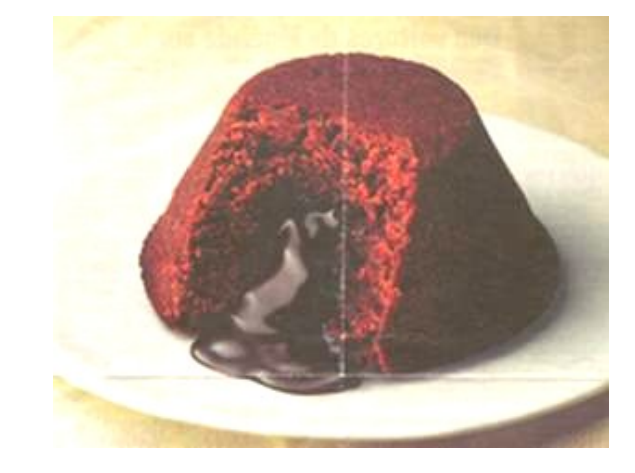

#### **"Liquid Center" Pattern**

• Customize, externalize business rules, presentation logic to make applications evolve with more agility

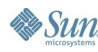

#### lava**One**

#### **Three Main Use Cases of Integration**

- **Prototyping/testing/scripting**
	- Shell or build scripting, data manipulation, unit testing, code generation, driving native applications
- **Building standalone applications**
	- Small to mid-sized non-critical applications
- **Integrating scripting in Java EE applications**
	- Programmatic configuration (less XML)
	- Business rules externalization
	- UI or application customizations

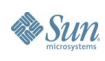

#### lava**One**

## **Java Technology and Scripting**

#### • **Leverage Java Platform**

- Use scripts inside Java SE and Java EE
- Reuse existing Java technology skills and components
- Many existing languages on the Java VM
	- Groovy, Rhino (JavaScript), BeanShell, Jython, JRuby, Pnuts, Scala…
- Current **standardization effort** around scripting languages and Java technology
	- JSR 223, JSR 241, JSR 274, JSR 292
	- Let's dive in Groovy as an example...

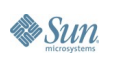

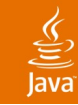

## **Agenda**

Scripting back on rails **What is Groovy, and why it matters?** Groovy syntax, APIs and beyond SOA scripting JSR 223, an API to rule them all **Conclusion** 

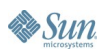

## **Why Groovy Is Relevant?**

- Groovy is a dynamic and agile scripting language for the Java VM
- OSS project hosted by **Codehaus**
- Inspired by Ruby and Python
- **Generates bytecode** for the Java VM: integrates well with Java libraries
- However, Groovy differentiates itself
	- **GDK**: additional libraries to simplify complex APIs
	- **MOP**: advanced meta-programming features

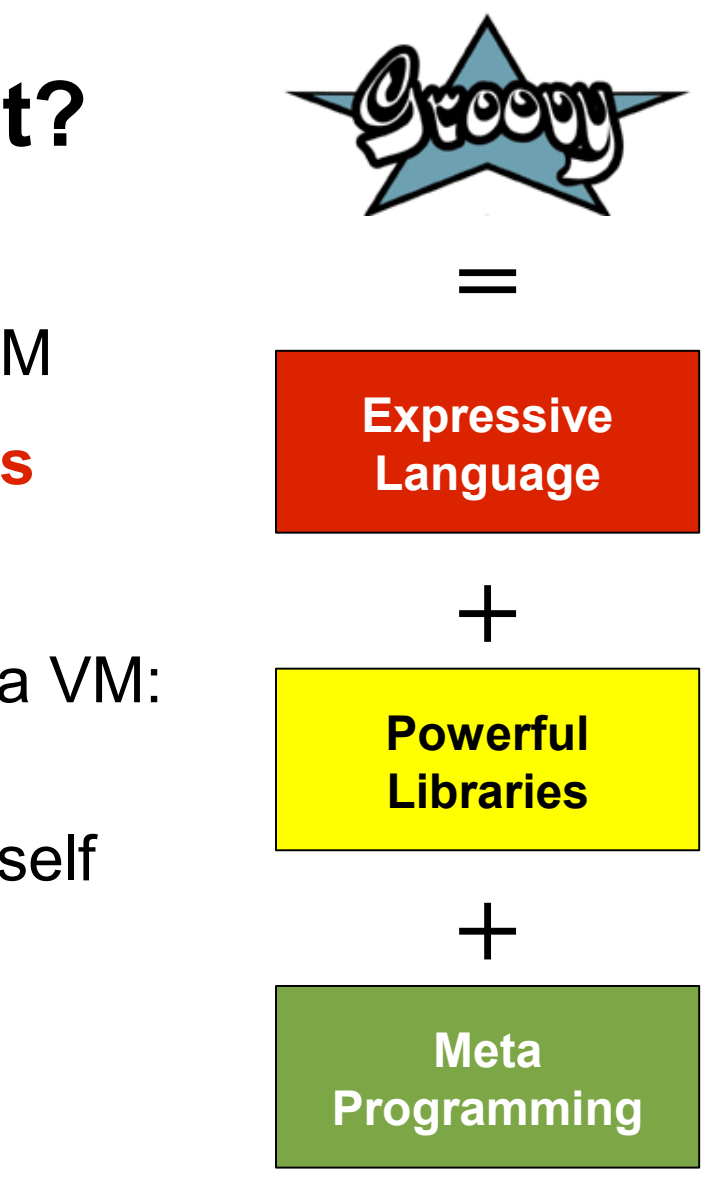

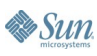

java.sun.com/javaone/sf

## **Groovy in Production**

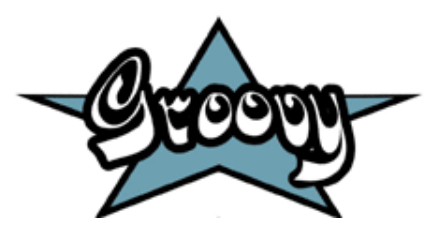

- **Finance/Insurance**: risk or rate computation
	- Mutual of Omaha (Fortune 500)
	- Aspect Capital (Finance, London)
- **Collaborative software**:
	- eXo Platform (eXo SARL), XWiki (XpertNet)
- **Web sites**: PepsiCo, UUZone.com
- **Frameworks**:
	- Spring, RIFE, NanoContainer, Drools, ServiceMix
- **E-Learning**: Maxim Learning (Grails' lead)
- **Testing**: Canoo Web Test

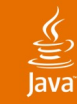

## **Agenda**

Scripting back on rails What is Groovy, and why it matters? **Groovy syntax, APIs and beyond** SOA scripting JSR 223, an API to rule them all **Conclusion** 

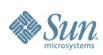

### **Groovy at a Glance**

- Expressive Java language-like syntax
- Same OO model as Java technology
- Can be used in a shell or embedded
- Supports "**duck typing**" , and strong typing
- Native syntax constructs for Lists, Maps, regex
- Permits operator overloading
- GStrings: interpolated strings
- **Closures**: reusable and assignable code blocks

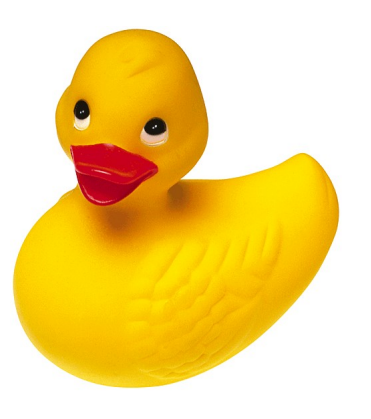

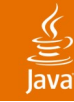

## **Groovy Syntax Basics**

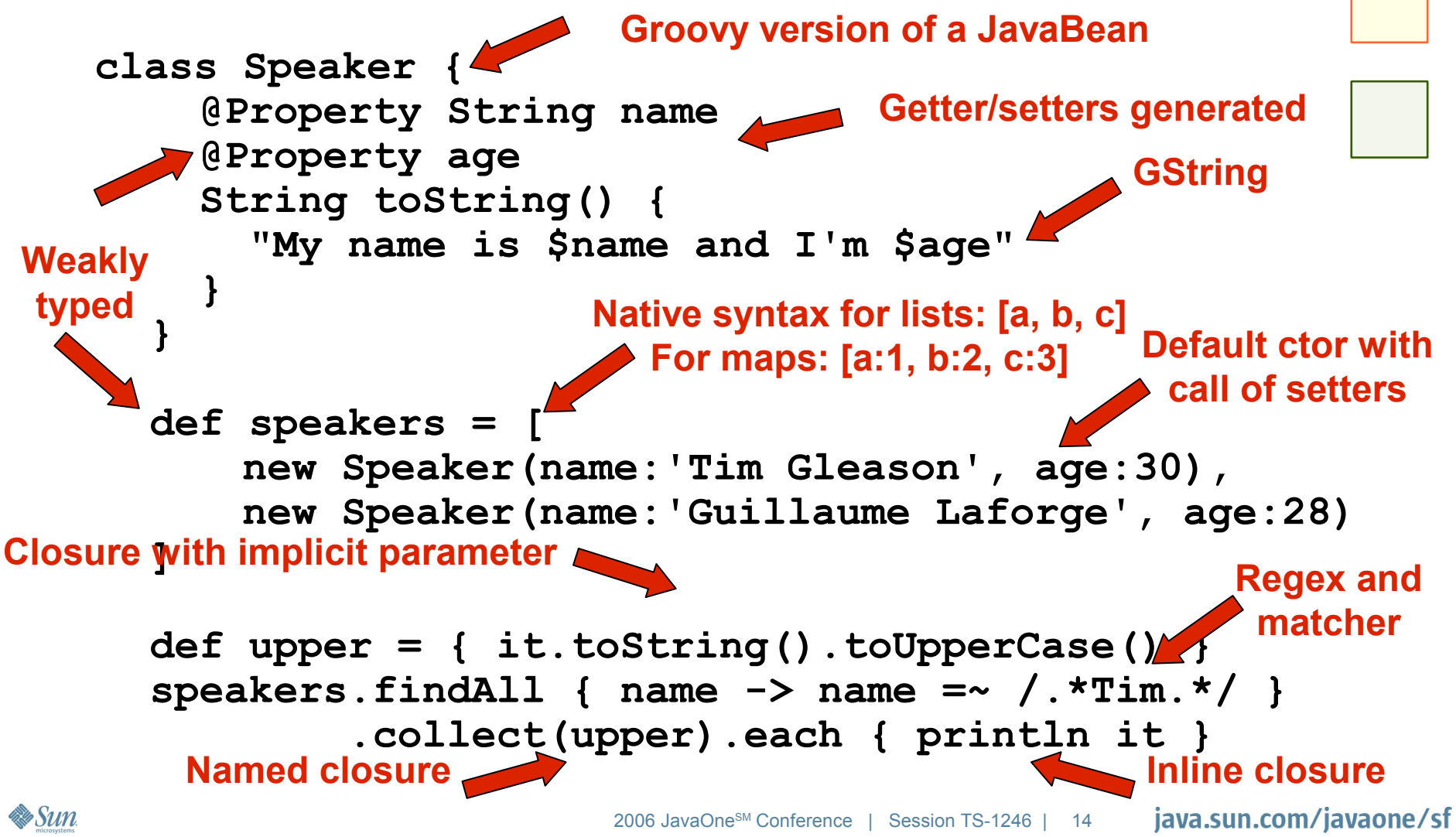

#### lava**One**

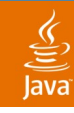

### **Groovy Development Kit**

- **JDK™ software class extensions**, and write your own!
	- String  $\rightarrow$  each(), execute(), center(), reverse()
	- Collection  $\rightarrow$  collect(), join(), findAll(), inject()
	- File  $\rightarrow$  eachFile(), eachLine(), getText()
- Powerful APIs
	- Easy to play with JDBC™ software
	- GString powered template engine
	- Handy XML parsers and GPath
	- Manipulating JMX™ MBeans API as local objects
	- Additional modules: SOAP, scripting ActiveX/COM

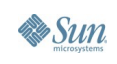

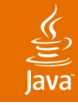

#### **JDBC Software**

• Easy to use JDBC software thanks to closures

• **def sql = Sql.newInstance(url, usr, pwd, driver) sql.execute("insert into table values (\$foo, \$bar)") sql.execute("insert into table values(?,?)", [a, b]) sql.eachRow("select \* from USER") { print it.name } def list = sql.rows("select \* from USER")**

• DataSet notion: poor-man ORM

```
• def set = sql.dataSet("USER")
set.add(name: "Johnny", age: 33)
set.each { user -> println user.name }
set.findAll { it.age > 22 && it.age < 42 } // LINQ
```
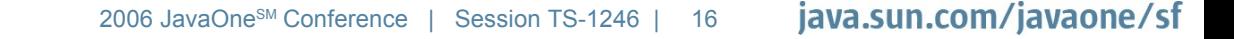

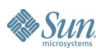

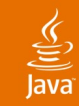

#### **Template Engine**

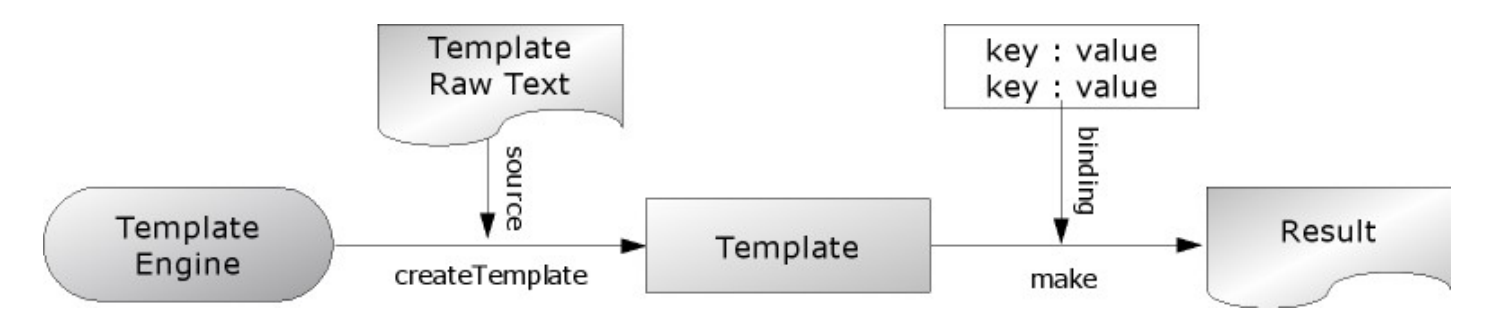

• Dear \$fname \${lname.toUpperCase()}, nice to meet you in  $\langle\%2, 2\rangle$  city  $\%2$ . \${signed}

```
• def binding = [fname:"Joe"
, lname: "Bar"
,
                 city: "Paris"
, signed:"MrG"]
  def engine = new SimpleTemplateEngine()
  def template =
      engine.createTemplate(text).make(binding)
  println template.toString()
```
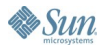

## **Parsing XML and GPath Expressions**

• XML's never been that fun to parse!

• **def xml = """ <languages> <language name="Groovy"> <feature coolness="low">SQL</feature> <feature coolness="high">Template</feature> </language> <language name="Perl"/> </languages>"""**

• XML nodes are mere properties!

• **def root = new XmlParser().parseText(xml) println root.language.feature[1].text()**

```
root.language.feature
    .findAll{ it['@coolness'] == "low" }
    .each{ println it.text() }
```
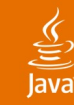

## **Groovy's MOP**

What's that MOP  $$#@??$ **Meta Object Protocol**

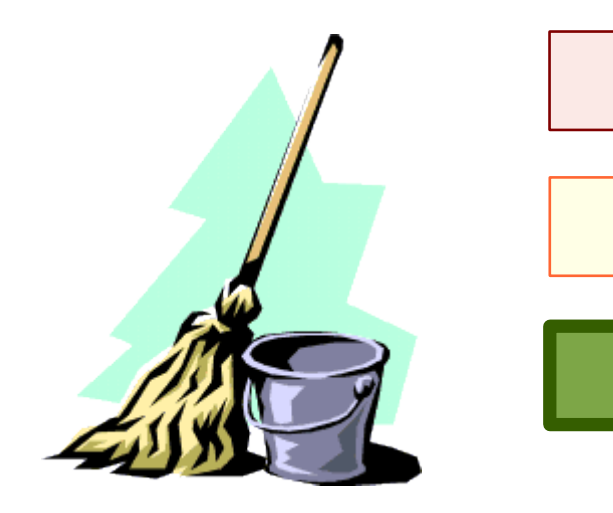

- At runtime, allows you to
	- Intercept method calls (even non-existing ones)
	- Intercept property accesses
	- Inject new methods or new properties
- You can create **Domain Specific Languages**
- With the MOP, come the...builders
	- **Builder pattern at the syntax level!**
	- MarkupBuilder, SwingBuilder, AntBuilder…

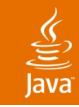

#### **MarkupBuilder**

#### • Creating XHTML markup programmatically

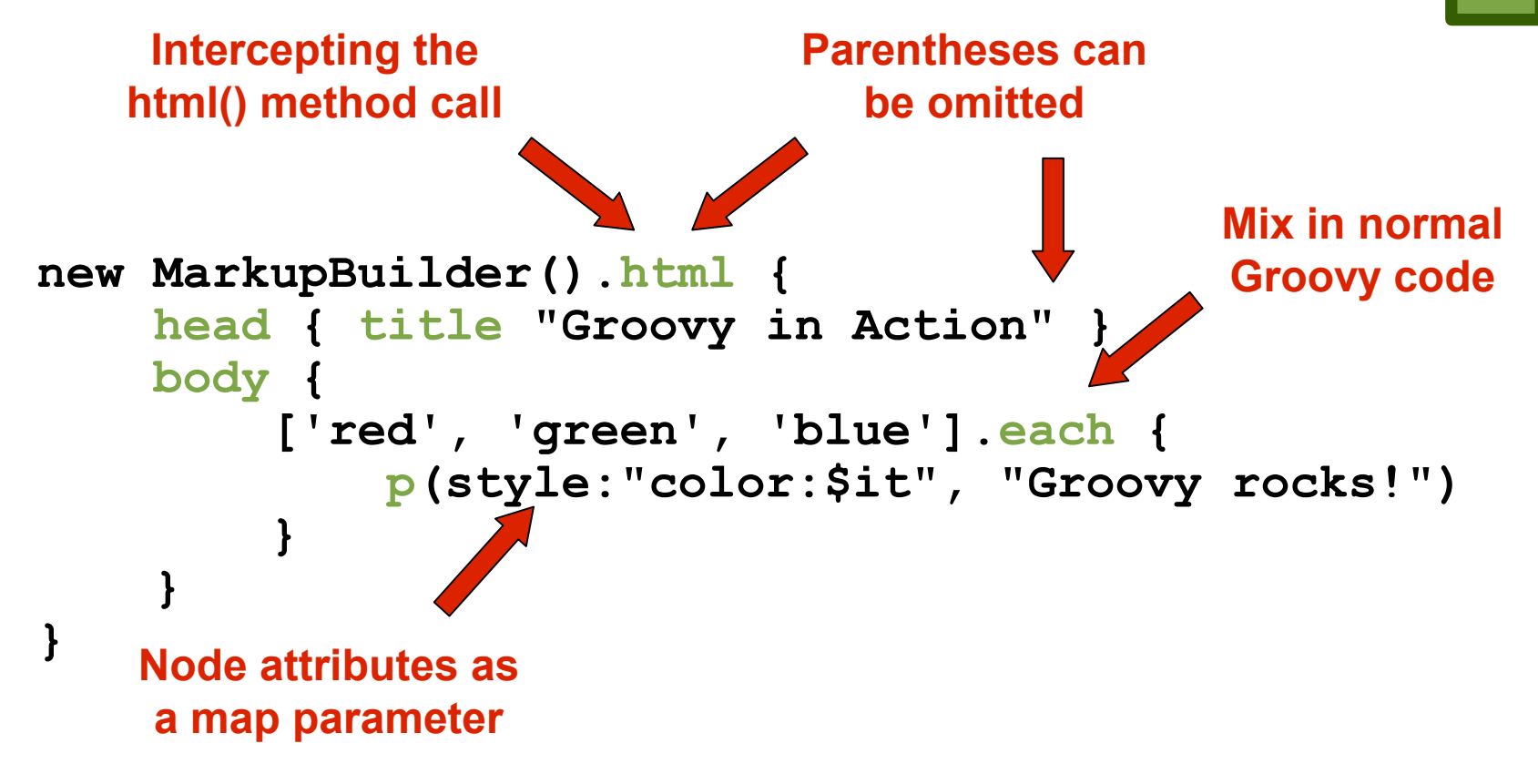

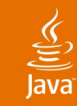

#### **SwingBuilder**

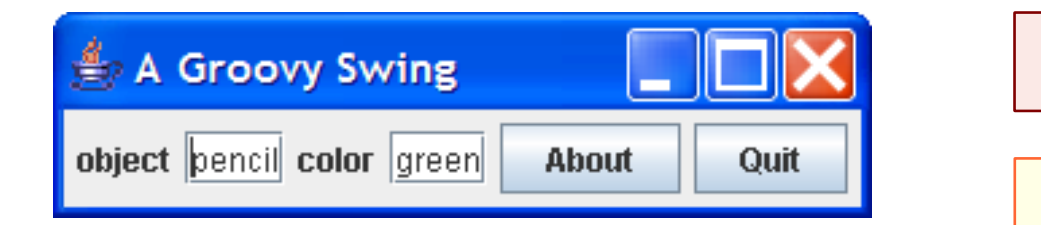

• Composition and nesting of Swing components • **def theMap = [color: "green", object: "pencil"] def swing = new SwingBuilder() def frame = swing.frame( title: 'A Groovy Swing' , location: [240,240], defaultCloseOperation:WindowConstants.EXIT\_ON\_CLOSE) { panel { for (entry in theMap) { label(text: entry.key) textField(text: entry.value) } button(text: 'About' , actionPerformed: { def pane = swing.optionPane(message: 'SwingBuilder') def dialog = pane.createDialog(null, 'About') dialog.show() }) button(text:'Quit' , actionPerformed:{ System.exit(0) }) } } frame.pack() frame.show()**

### **AntBuilder**

- Reuse hundreds of Ant tasks as simple method calls
- Even create your own build system!

```
• def ant = new AntBuilder()
def patterns = ["**/*.groovy"
,
"**/*.java"]
ant.sequential {
    mkdir(dir: "dir1")
    copy(todir: "dir1") {
        fileset(dir: "dir2") {
             for(pattern in patterns)
                 include(name: pattern)
        }
    }
    echo("done")
}
```
# **DEMO**

Administer an Application Server by Manipulating JMX-Based Beans with **Groovy** 

#### **Status**

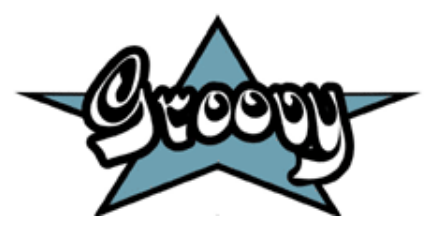

- Groovy RC-1 released recently
- Next month: release of **Groovy 1.0 final**!
- **JSR 241** will standardize Groovy 1.0
- Groovy already JSR 223 compliant
- First version of **Grails**
- Two books soon on the shelves, including
	- "**Groovy in Action**" , Manning

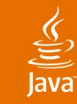

## **Agenda**

Scripting back on rails What is Groovy, and why it matters? Groovy syntax, APIs and beyond **SOA scripting** JSR 223, an API to rule them all **Conclusion** 

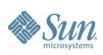

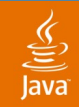

### **Simplify SOA With JavaScript Technology**

- Generating JavaScript-based stub using Web Services metadata (WSDL)
	- Leverage the simplicity of JavaScript technology
	- Leverage Objects programming
- Use JavaScript
	- In the browser for AJAX applications
	- In the Java VM (Rhino/Java SE 6)

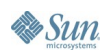

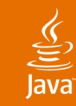

#### **AJAX Web Services** Consume Web Services Directly From the Client

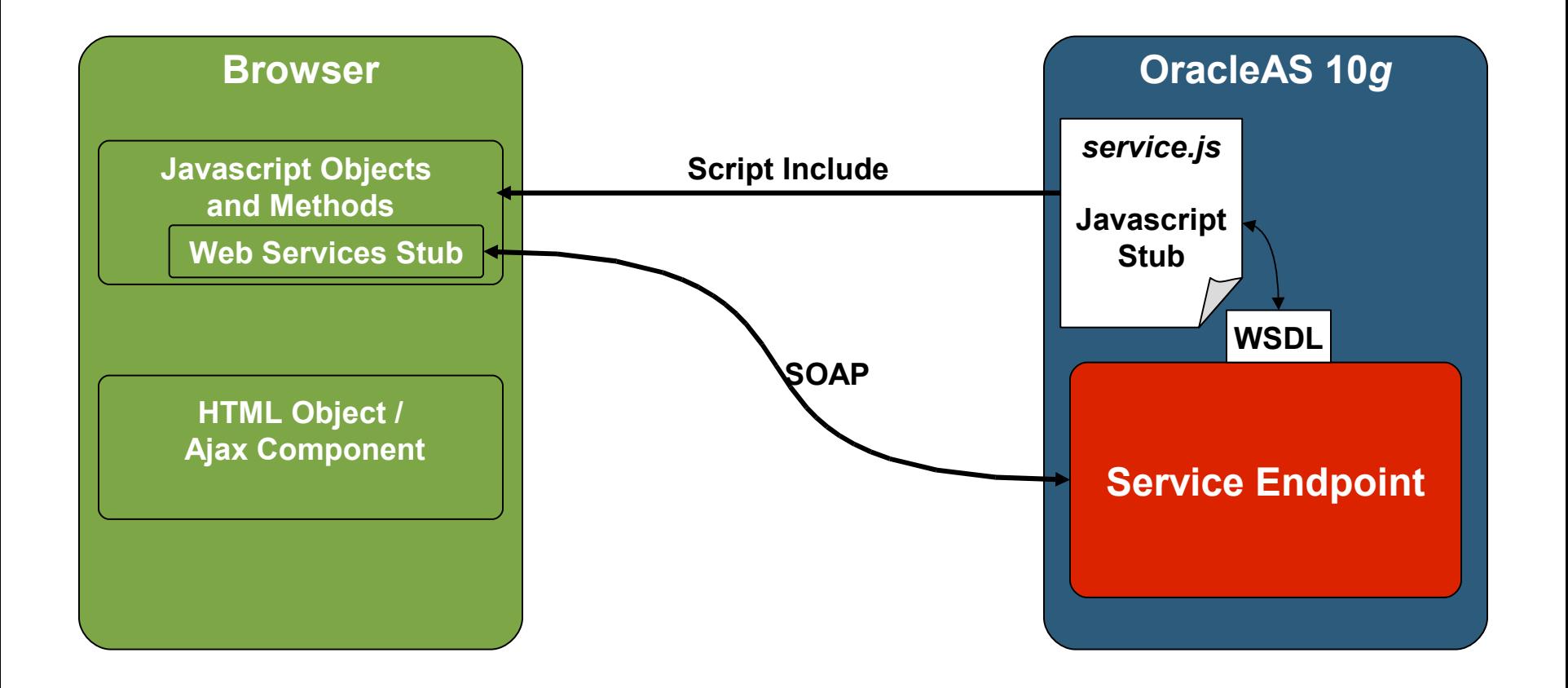

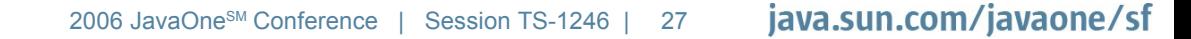

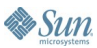

# **DEMO**

#### Generate and Use Web Services Stubs for AJAX

java.sun.com/javaone/sf 2006 JavaOne<sup>sM</sup> Conference | Session TS-1246 | 28

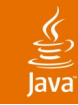

## **Agenda**

Scripting back on rails What is Groovy, and why it matters? Groovy syntax, APIs and beyond SOA scripting **JSR 223, an API to rule them all Conclusion** 

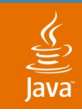

#### **JSR 223—Scripting for the Java ™ Platform**

- **One API to rule them all!**
- JSE™ 6 includes JSR 223 and embeds JavaScript ™ (Rhino)

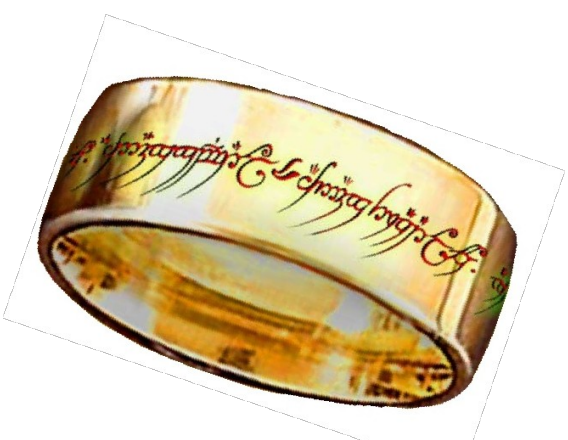

- RI already usable starting from JDK 1.4
	- With Groovy, PHP, and Rhino
- ScriptEngines provide a common way to integrate stateful interpreters into Java
- Invocable and Compilable interfaces extend ScriptEngines to support generic function invocations and compilation of scripts

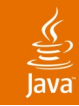

#### **Chatting With Scripts**

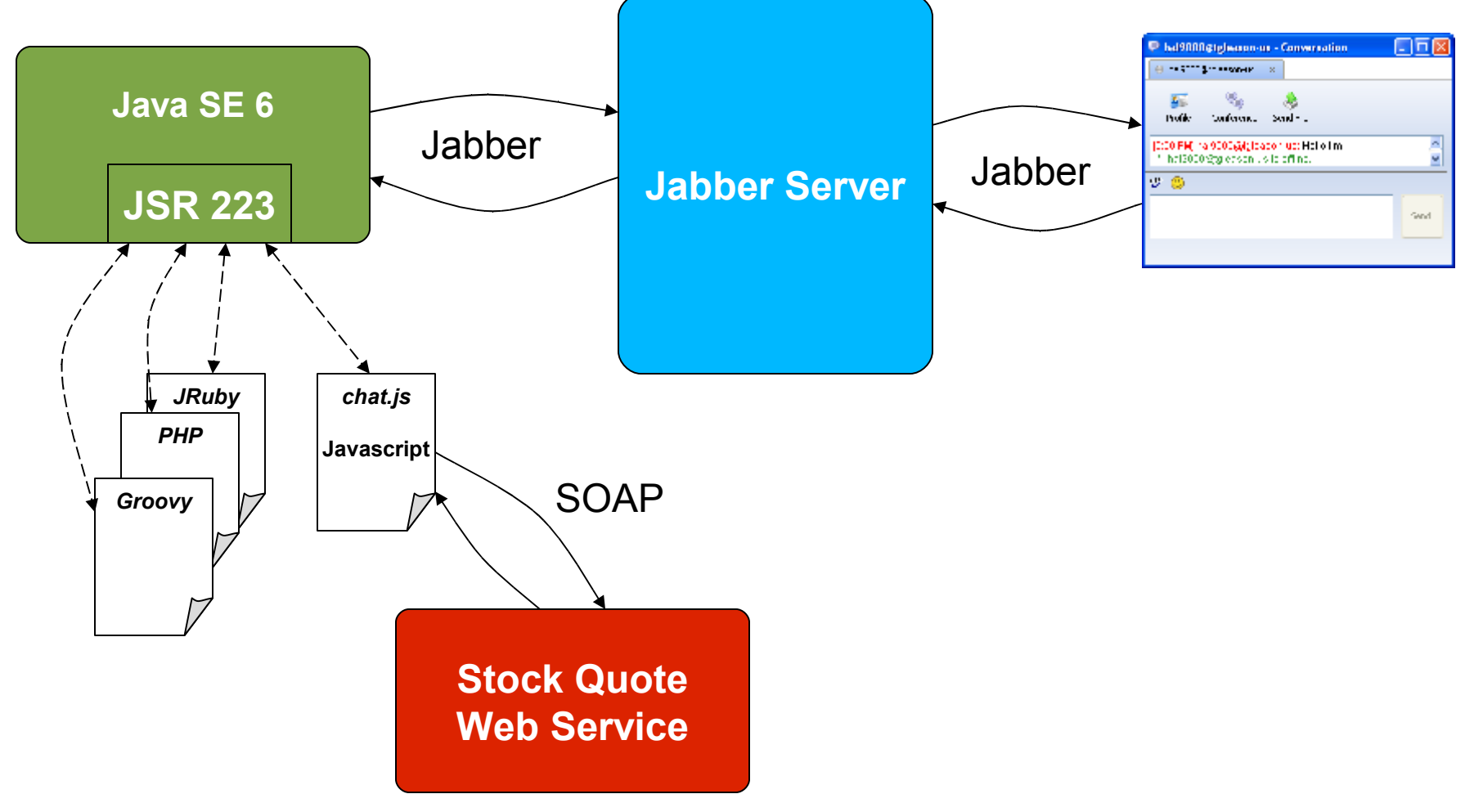

# **DEMO**

Java SE 6 and Scripting

java.sun.com/javaone/sf 2006 JavaOne<sup>sM</sup> Conference | Session TS-1246 | 32

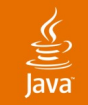

#### **Chatting With Scripts**

#### **ScriptEngineManager manager =**

#### **new ScriptEngineManager();**

#### **ScriptEngine engine =**

#### **manager.getEngineByExtension(**

#### **getExtension(args[0]));**

java.sun.com/javaone/sf 2006 JavaOne<sup>sM</sup> Conference | Session TS-1246 | 33

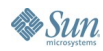

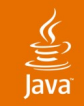

## **Chatting With Scripts**

Once:

**engine.eval(new InputStreamReader(**

**new FileInputStream(args[0])));**

For Each Message:

**invocableEngine.invoke("onMessage" ,**

**new Object[]{chat, msgBody});**

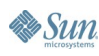

#### **Chatting With Scripts: JavaScript**

```
var SOAPScript = new Packages.soapscript.SOAPGen();
var namespace = SOAPScript.useWSDL("http://localhost:8888/…");
var service = SOAPScript.makeStub(namespace, "StockQuote");
var count = 0;
function onMessage (chat, message) {
    var params = message.split(" ");
    if (params[0] == "echo") {
        chat.sendMessage(params[1]);
    } else if (params[0] == "count") {
        count = count + 1;
        chat.sendMessage ("Count: " + count);
    } else if (params[0] == "quote") {
        var quote = service.StockQuotePort.getQuote(params[1]);
        chat.sendMessage(quote.name + ": $" + quote.price);
    }
```
**Sun** 

**}**

## **Dynamic Java Objects in Scripts**

- When you want to code in Java without a fixed interface
- Different for every language:
	- Groovy:
		- GroovyObject interface
		- **Object invokeMethod (String name, Object args)**
	- JavaScript (Rhino):
		- Scriptable and Function interfaces
		- **Object call(Context cx, Scriptable scope, Scriptable thisObj, Object[] args)**

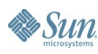

java.sun.com/javaone/sf

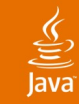

### **Agenda**

Scripting back on rails

Integration patterns and use cases

What is Groovy, and why it matters?

Groovy syntax, APIs and beyond

SOA scripting

JSR-223, an API to rule them all

#### **Conclusion**

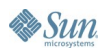

## **Summary**

- Scripting simplifies development in the enterprise
- Scripting languages, such as **Groovy**, leverage the richness of Java technology
- Scripts can be used in various contexts
	- From the client using AJAX to the server
- The Java platform is embracing scripting with various standards

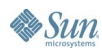

#### **For More Information to Get the Groove…**

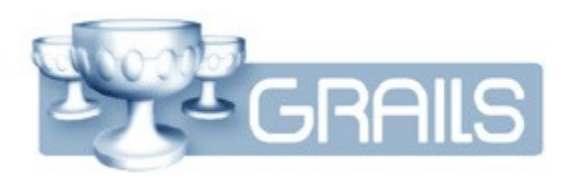

- Attend Graeme Rocher's **Grails session**
- Web resources:
	- http://groovy.codehaus.org
	- http://grails.codehaus.org
- Read the upcoming **"Groovy in Action"** book from **Manning**, written by Dierk Koenig, Andrew Glover, and Guillaume Laforge

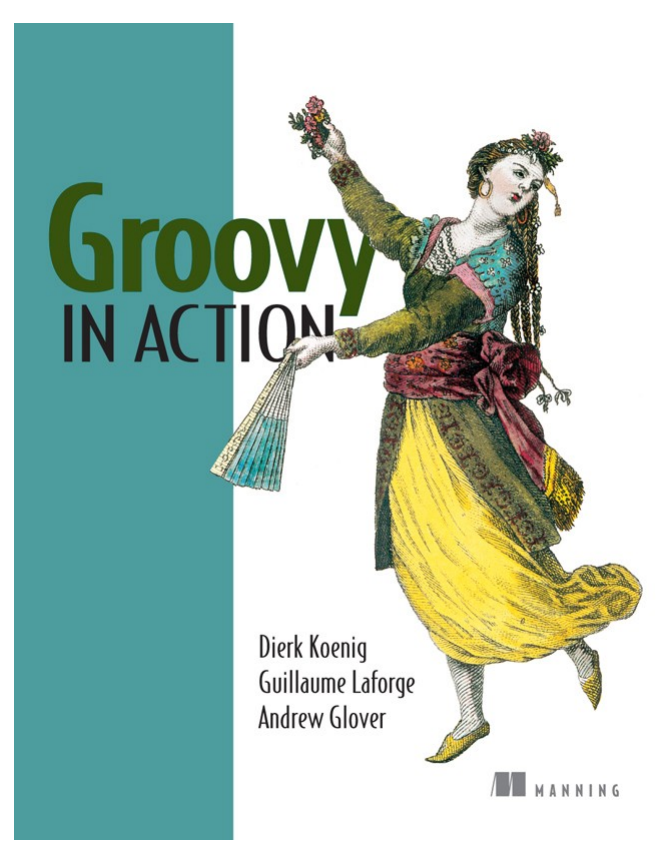

java.sun.com/javaone/sf

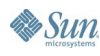

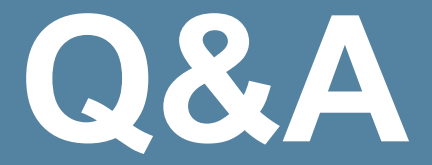

#### With Guillaume, Tugdual, and Tim

java.sun.com/javaone/sf 2006 JavaOne<sup>sM</sup> Conference | Session TS-1246 | 40

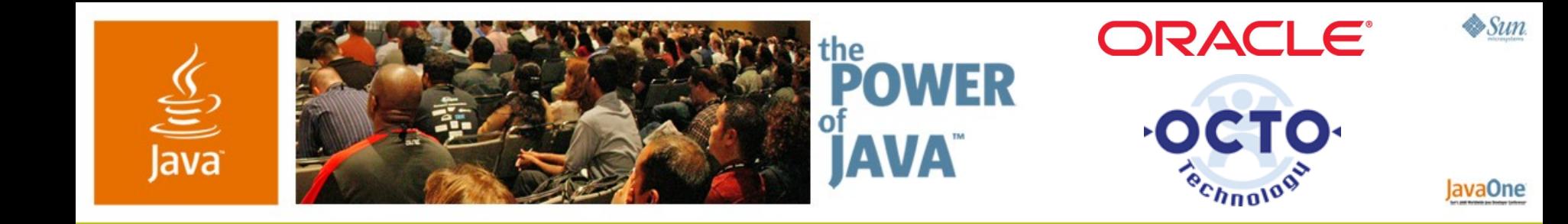

#### **Simplify Enterprise Development With Scripting**

#### **Guillaume Laforge**

Software Architect OCTO Technology http://www.octo.com

TS-1246

**Tim Gleason/Tugdual Grall** OracleAS Development Oracle Corporation http://www.oracle.com

2006 JavaOne<sup>sM</sup> Conference | Session TS-1246 |

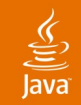

#### Simplifying Web Application Development with Grails **Grails—Groovy on Rails**

Learn how **scripting** can allow you to dramatically speed up the **development of Web applications** and let you concentrate on the core parts of your project

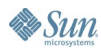

## **Grails—Groovy on Rails**

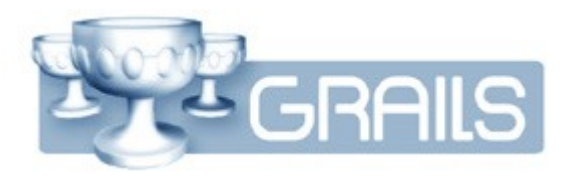

- New MVC Web Framework:
	- "**Convention over Configuration**"
- Reuses and innovates around standard bricks
	- **Spring**: Spring MVC, Spring WebFlow
	- **Hibernate**
	- **SiteMesh**
- Spiced up with some Groovy
	- GSP (Groovy Server Pages) and custom dynamic tags
	- Controllers and actions, Services
- But **no XML configuration**!

## **Grails Domain Classes**

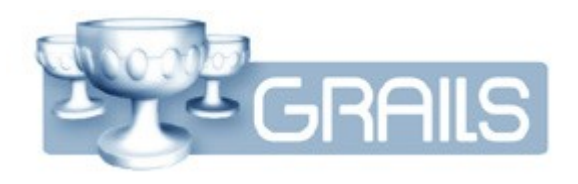

- Persistent domain beans • **class Book { @Property Long id @Property Long version @Property String title @Property String author } No dependency**
- Dynamic methods, thanks to the MOP

```
• new Book(author: "x", title: "y").save()
```

```
• Book.findByAuthor("Rowling").each{…}
```
- With Grails, it's possible to
	- Reuse existing Hibernate mappings
	- Specify validation constraints with a DSL
	- Define associations (1-1, 1-n, n-m)

## **Grails Services**

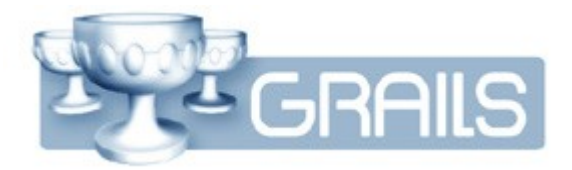

- Create and injecting dependent services • **class BookService { @Property MyService myService @Property boolean transactional = true def allBooks() { Book.findAll() } }** • Possible to **Automatic wiring and injection of services (No XML) No dependency Manipulate your domain classes Transactional demarcation for atomic method calls**
	- Reuse existing Spring configuration
	- Services implemented in Java technology

**GRAILS** 

#### **Grails Controllers**

• Create controllers and actions

• **class BookController {**

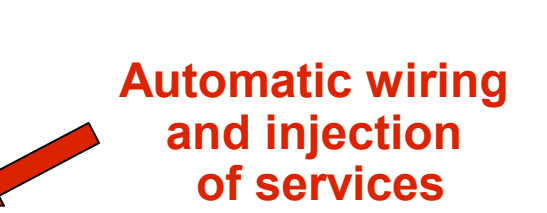

```
 @Property BookService service
```

```
 @Property list = { 
      ["books": service.allBooks()] 
 }
```
• Injection of services

**}** 

- Also integration of Spring WebFlow
- **Dynamic** CRUD **"scaffolding"** for views and controllers

**Pass the books**

**to the view**

#### **Grails Views**

 $\underline{\mathfrak{C}}$ 

**Sun** 

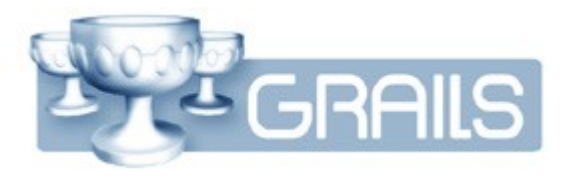

```
• And now a GSP for the view
   • <html>
      <head><title>Book list</title></head> 
      <body> 
         <h1>Book list</h1>
         <table> 
           <tr><th>Title</th><th>Author</th> </tr> 
           <% books.each { %>
           <tr>
             <td>${it.title}</td>
             <td>${it.author}</td>
           </tr> 
           <% } %>
         </table> 
      </body>
   </html>
```
- Possibility to use JavaServer Pages ™ technology as well
- Grails dynamic tag library (AJAX, links, templates, etc…)